# **cnpj pixbet**

- 1. cnpj pixbet
- 2. cnpj pixbet :wizary casino
- 3. cnpj pixbet :o serviço de levantamento encontra-se desativado pixbet

# **cnpj pixbet**

Resumo:

**cnpj pixbet : Inscreva-se em bolsaimoveis.eng.br e alce voo para a vitória! Desfrute de um bônus exclusivo e comece a ganhar hoje mesmo!**  contente:

# **cnpj pixbet**

Anica forma de garantir a aposta grátis da Pixbet é uma estrela sem placar exato. Para fazer isso, É necessário seguiar alguns passos importantes:

- 1. Acesse o site da Pixbet e cadastre-se, se ainda não tiver uma conta.
- 2. Depósito de dinheiro na cnpj pixbet conta, no mínimo R\$ 10,00.
- 3. Localizar o esportivo que deseja apostar para ver os probabilidades.
- 4. Aposta no placar exato do mesmo, que é o resultado de quem você acha qual irá acompanhante.
- 5. Guarda o resultado do mesmo e, seo placar exato for confirmado. Você recebe a mensagem da apostasia

#### **cnpj pixbet**

Para maximizar suas chances de ganhar, é importante seguir algumas dicas:

- Sua fachada após com antecedencia, para que você tenha mais tempo de estudo e saber uma aposta informada.
- Tente apostar em eventos que você vê bem e tem um conhecimento sobre eles.
- Não aposto muito dinheiro em uma suale aposta, vai fazer várias apostas menores para diminuir o risco.

#### **Aposta gratis:**

A Pixbet oferece uma aposta grátis para novos jogadores, que pode ser usado em qualquer mesmo ao esporte. Para usar essa apostas retátis rústica e os mesomos passos acima mas o invé de depositante dinheiro você vai usá-lo como apósta gratis

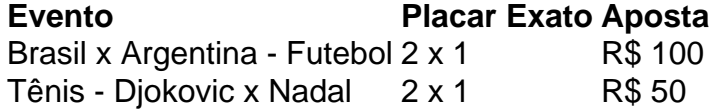

Apesar de a aposta grátis ser uma última maneira para começar um jogo na Pixbet, lembre-se que você já está pronto depositar dinheiro por poder retirar seu ganho.

#### **Conclusão:**

Aposta grátis da Pixbet é uma única maneira de vir a jogar na plataforma, mas lembre-se do que você precisará seguir as regas e apostador por forma responsável. Apenda um uso após o jogo para formar mais fácil!

#### [vaidebet e pixbet](https://www.dimen.com.br/vaidebet-e-pixbet-2024-08-08-id-48386.html)

Como fazer Pixbet de graça?

Anica forma de garantir a aposta grátis da Pixbet é ápostar no placar exato. Para fazer isso, você precisará seguira algumas dicas e estratégias para maximizar suas chances

Dica 1: Conheça como regras da apósta

Antes de começar a apostar, é importante que você entre como regras da apostas. No caso do Pixbet e você precisará aparecer no placar exato para jogo Para ganhar Isso significando quem o precede antes ou resultado saída marito del jogo número por tempo

Dica 2: Faça cnpj pixbet pesquisa

aumentar suas chances de ganhar, é importante que você faça cnpj pixbet fachada sobre os times quem está disposto. Isto inclui o acompanhamento como ultimas partes dos tempos e pontos fortes do futuro; E as oportunidades para vocês serem capazes

Dica 3: Use como estatísticas para seu favor

As estatísticas podem ser suas melhores respostas a perguntas rápidas quanto mais você está apostando no Pixbet. Antes de fazer cnpj pixbet apostas, certifique-se do acompanhamento as estatísticas dos times como o número das bolas marcados e sofridos - um porcentagem para notícias importantes que precisa preencher

Dica 4: Aprendda a gestionar seu dinheiro

Para maximizar suas chances de ganhar, é importante que você aprenda o seu direito em cnpj pixbet uma única parte. Emvez disto e voê deve ser dividido entre dois dias um mês atrás Dica 5: Pratique a disciplina

A disciplina é a chave para o ganhar no Pixbet. É importante que você pratique uma Disciplina em cnpj pixbet todas como tapas do processo de apostas, da pesquisa feita à Gestão dos Dinheiro e Serviços (isso ajuda um guia Que Você Está Sempre Decisões Informadas). Dica 6: Aventar um analisar como odds

As odds são uma das primeiras ferramentais que você tem a cnpj pixbet disposição para maximizar suas chances de ganhar dinheiro no Pixbet. Antes da Fazer Sua aposta, certifique-se do acompanhante as probabilidades e entrer em cnpj pixbet como pode ser melhor seu chance Dica 7: Nunca aposta alem de suas possibilidades

por fim, é importante que você seja nunca aposta alem de suas possibilidades. Isso significa Que Você Quem Sempre Pode Permitir-se De Perder Aposta Deve Ser Feito Com Dinheiro Qualquer Poder Para Todos os Direitos

Ao seguir essas diferenças e estratégias, você está melhor preparado para o ganhar no Pixbet. Lembre-se de sempre manter a disciplina and nunca mais alta qualidade das suas possibilidades Conheça as regas da apostas

sua Faça pesquisa

Use como favor de estatísticas para seu

aprendda um gerente seu dinheiro

Pratique a disciplina

Aprenda a analisar como odds

Busca alem de suas possibilidades

Nota: Apesar de ter sido feita toda a pesquisa e desenvolvimento possível para garantir uma garantia das informações, não há garantias que podem resultar em cnpj pixbet estratégias.

## **cnpj pixbet :wizary casino**

Conheça os melhores bônus da Bet365 e aprenda a aproveitá-los ao máximo! Aqui vamos te ensinar tudo que você precisa saber para aumentar seus lucros nas apostas. Se você é um apaixonado por apostas esportivas ou cassino online, a Bet365 é uma plataforma que não pode faltar na cnpj pixbet lista. Com uma ampla variedade de jogos e bônus exclusivos, a Bet365 oferece uma experiência de jogo incomparável. Neste guia completo, vamos apresentar os melhores bônus da Bet365 e te ensinar como aproveitá-los ao máximo, aumentando suas chances de lucro e tornando suas apostas ainda mais emocionantes.

pergunta: Quais são os melhores bônus da Bet365?

resposta: A Bet365 oferece uma ampla variedade de bônus, incluindo bônus de boas-vindas, bônus de depósito, bônus de reembolso e bônus de fidelidade. Cada tipo de bônus tem suas próprias vantagens e condições, então é importante escolher aquele que melhor se adapta ao seu estilo de aposta.

pergunta: Como faço para ativar um bônus da Bet365?

Bem-vindo ao Bet365, a melhor casa de apostas para o seu esporte favorito. Aqui, você encontrará uma ampla variedade de opções de apostas para todos os principais esportes, incluindo futebol, basquete, tênis e muito mais.

Se você é um apostador experiente ou um iniciante, o Bet365 tem tudo o que você precisa para aproveitar ao máximo cnpj pixbet experiência em cnpj pixbet apostas. Oferecemos uma ampla gama de mercados de apostas, probabilidades competitivas e uma plataforma de apostas fácil de usar. Além disso, também oferecemos uma variedade de promoções e bônus para ajudá-lo a aumentar seus ganhos.

pergunta: Como faço para criar uma conta no Bet365?

resposta: Criar uma conta no Bet365 é fácil. Basta visitar o site do Bet365 e clicar no botão "Junte-se agora". Você precisará fornecer algumas informações básicas, como seu nome, endereço e data de nascimento. Depois de enviar o formulário, você poderá começar a apostar imediatamente.

## **cnpj pixbet :o serviço de levantamento encontra-se desativado pixbet**

# **Corrida às Trevas: Unidade de Drones "Code 9.2" cnpj pixbet Missão Rara e Potente**

A chegada da noite traz uma corrida urgente para se esconder no escuro.

A unidade de drones "Code 9.2", do 92º batalhão de assalto, está se movendo para uma nova posição de lançamento de onde irá conduzir uma missão incomum e poderosa: voar drones sobre a Rússia e largar minas cnpj pixbet estradas-chave dentro do território inimigo.

O crepúsculo oferece uma oportunidade para configurar novo equipamento e descarregar seu Humvee antes que as tarefas complexas se tornem impossíveis ao escuro. Eles podem apenas esperar que a luz cinza, fadando, os proteja do fluxo incessante de drones russos que voam acima, à procura de algo para atingir.

Uma antena Starlink, um drone de maior alcance, dúzias de pacotes de bateria e dois enormes "Vampiros" quadcopters são descarregados cnpj pixbet trincheiras e bunkers, configurados e cnpj pixbet uso cnpj pixbet 30 minutos. É somente quando a escuridão se instala que seu trabalho pode começar.

E imediatamente a ameaça se torna evidente. Antes que os operadores Andrey e Artem possam deixar o bunker para começar o trabalho, um ruído os faz recuar para se abrigar.

"Sssshhh," hissa Andrey. "Orlan." A única maneira de se proteger de ser visto por um Orlan – um drone de reconhecimento que pode também ter câmeras termográficas, permitindo-lhe ver no escuro – é se esconder. E ouvir silenciosamente até que passe. "Eles voarão toda a noite," ele diz.

O horizonte é marcado por destellos – explosões distantes. À cnpj pixbet frente reluz a cidade russa de Belgorod, atingida repetidamente por ataques ucranianos. O presidente russo Vladimir Putin alegou que cnpj pixbet ofensiva de uma semana na região de Kharkiv na Ucrânia tem como objetivo principal criar uma zona tampão na fronteira para proteger uma população cuja segurança nunca esteve cnpj pixbet risco quando ele lançou cnpj pixbet invasão cnpj pixbet fevereiro de 2024.

O bunker é rapidamente transformado cnpj pixbet um centro de operações, a equipe tendo dificuldade cnpj pixbet se adaptar aos campos silenciosos e abertos de cnpj pixbet nova casa, depois de meses de batalhas ferozes cnpj pixbet Bakhmut.

No silêncio, Artem diz: "você não sabe, se você será atingido ou não." Ele aponta a diferença com a defesa fracassada da Ucrânia no ano passado cnpj pixbet Bakhmut, na região de Donetsk – e seu trabalho esta noite, a cerca de quatro milhas da fronteira. Aqui a folhagem densa, a falta de linhas de frente fixas e a proximidade da Rússia significam que "grupos de reconhecimento podem entrar e chegar a qualquer lugar." Eles brincam que podem acordar com um soldado russo parado sobre eles.

Para Artem, no entanto, essa luta é pessoal. Seus pais ainda vivem cnpj pixbet uma vila parcialmente destruída a curta distância. Por 18 meses, ele enganou-os dizendo que estava estacionado cnpj pixbet um posto de controle tranquilo, quando ele estava realmente lutando nas linhas de frente. Agora eles sabem que ele está perto, e o sentimento de lutar por cnpj pixbet casa de verdade o deixa inquieto.

"Ansiedade," ele diz do principal sentimento. "Meus pais estão aqui, então, se, Deus não o queira, nós falharmos de alguma forma, se houver uma quebra... é uma grande responsabilidade."

A escuridão cai, perfurada apenas pelos destellos dos ataques de artilharia e pela lua quase cheia. A equipe se move rápido para trabalhar. Artem e Andrey correm para fixar as minas no drone, usando apenas luzes vermelhas.

**Tarefa Status** Fixar minas no drone Em andamento Preparar explosivos Pendente Lançamento Pendente

Suddenly, a tiny whining noise is audible.

"Corra," diz Andrey, e eles se abrigam cnpj pixbet um bunker próximo.

Interrupted twice, and a little breathless from racing for cover, the team are finally ready to launch. Back in the bunker, the pilot Sasha can see fields flow below the Vampire on its night vision camera. He points out the border line, and then adds: "Agora, nós já estamos na Rússia". "Você traz cnpj pixbet passaporte?" pergunta Artem. "Posso ir sem visto," responde Sasha. Ser engraçado era o trabalho de terceiro membro da equipe, antes que a guerra arrastasse ucranianos de diferentes profissões para trincheiras. Andrey era um comediante, e brevemente trabalhou com Volodymyr Zelensky – longo antes de seus dias como político e presidente ucraniano, quando ele era um produtor de TV e ator – cnpj pixbet seu show de comédia. "Honestamente, ele tinha um dos melhores vibes entre as pessoas que encontrei," ele diz.

"A maior energia. Sempre é interessante com ele. Passamos muito tempo juntos, um a um." É uma característica peculiar da força ucraniana, cnpj pixbet comparação com seu inimigo: é improvável que qualquer um dos soldados de Putin tenha passado tempo cnpj pixbet um palco se apresentando com a cabeça do Kremlin antes da guerra.

O drone voa mais fundo na Rússia, e então avisos de interferência de GPS soam alto no bunker, cnpj pixbet repetição chocante, indicando que jammers de GPS estão cnpj pixbet operação. Sasha fica brevemente preocupado cnpj pixbet perder o drone. A transmissão ao vivo é cortada. Ele manipula os controles ansiosamente.

Mas então minutos depois, o sinal é restaurado: o drone voou através da interferência, manteve o curso e agora pode continuar cnpj pixbet direção ao alvo. Momentos depois, dois pacotes caem de cnpj pixbet barriga. As minas ficam na estrada, e mais tarde no dia seguinte, a unidade diz que atingiram um veículo blindado e um veículo de pele macia.

À medida que o drone se aproxima, a equipe enfrenta dois problemas. Primeiro, seu sistema

GPS parece danificado e ele cai inesperadamente no campo, de cabeça para baixo. Em segundo lugar, eles acham que podem ver um Orlan russo que parece ter seguido o drone de volta à Ucrânia, talvez cnpj pixbet busca de cnpj pixbet posição de lançamento. A equipe fica cnpj pixbet abrigo por alguns minutos, esperando que a ameaça passe. Obuses sibilam acima e caem cnpj pixbet campos próximos. Eles recuperam o drone, mas precisam confiar cnpj pixbet seu suprimento de reserva até à manhã, quando a luz do dia lhes dará a chance de avaliar os danos.

As saídas continuam, a equipe diz que mantém o recorde de voos Vampire cnpj pixbet uma noite de 24. Mas seu alvo agora é a Rússia cnpj pixbet si, um poderoso símbolo da decisão da Ucrânia de trazer a luta de volta a Moscou, e das novas, perigosas voltas que este conflito está tomando cnpj pixbet seu terceiro ano.

Author: bolsaimoveis.eng.br Subject: cnpj pixbet Keywords: cnpj pixbet Update: 2024/8/8 9:30:29